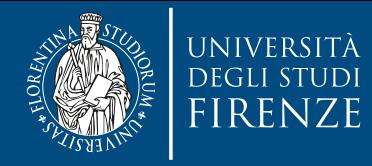

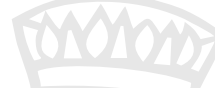

# **L'introduzione del "doppio libretto" nell'Università degli studi di Firenze**

di Maria Luisa Vallauri *Vicepresidente del Comitato Unico di Garanzia* 

#### Modena, 17 Maggio 2016

Giornata Internazionale contro l'Omofobia e la Transfobia. 

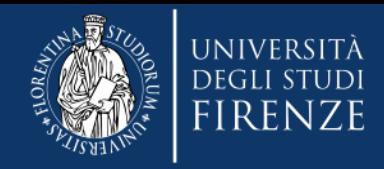

## **Tutto è iniziato con…**

### **Rappresentanze studentesche**

**CUG** 

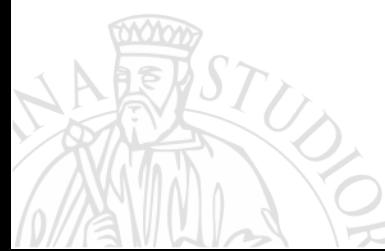

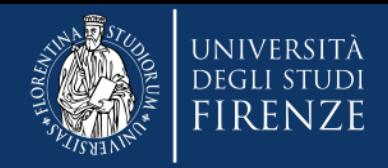

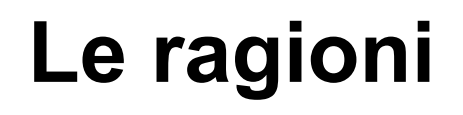

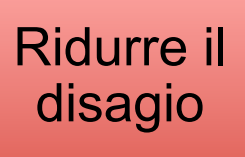

Ridurre gli abbandoni

Perché il doppio libretto ?

**Evitare** discriminazioni

Incentivare le iscrizioni

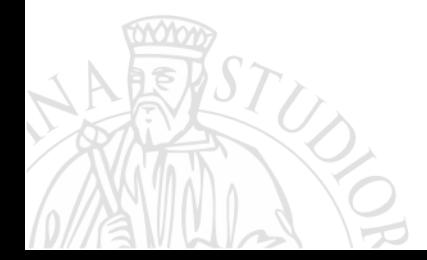

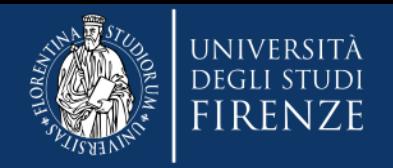

# **L'***iter* **seguito**

#### **Maggio 2014**

alcuni rappresentanti degli studenti incontrano il CUG

#### **Luglio 2014**

il CUG presenta il Piano di azioni positive 2014-2017 contenente la proposta di introduzione del doppio libretto

#### **Ottobre 2014**

il CUG formula una proposta di delibera per l'introduzione del doppio libretto, indirizzata al Prorettore alla didattica

#### **Novembre 2014**

la Commissione didattica esprime parere favorevole alla proposta

#### **Gennaio 2015**

l'Ufficio Affari legali di Ateneo rilascia a sua volta parere favorevole, segnalando tuttavia l'esigenza che siano correttamente bilanciate "*l'esigenza di certezza dell'attività amministrativa e quella della ragionevole tutela della riservatezza degli studenti*"

#### **Luglio 2015**

il Senato Accademico delibera l'adozione della procedura di rilascio del doppio libretto

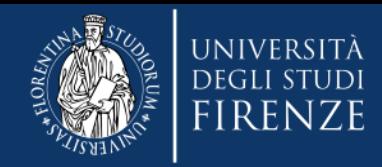

## **La soluzione**

# *Diri\$*…

1) secondo libretto di iscrizione contenente il nome "alias" prescelto e una foto aggiornata all'aspetto assunto al momento della richiesta 2) "alias elettronico" per utilizzare i servizi online 3) nuovo indirizzo di posta elettronica istituzionale

4) nuova tessera per l'utilizzo dei servizi bibliotecari di Ateneo

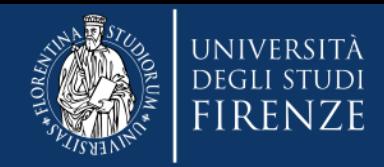

*… e doveri*  1) dimostrare con idonea documentazione di aver intrapreso il percorso per la "rettificazione dell'attribuzione di sesso" ai sensi della l. n. 164/1982 o di aver ottenuto la certificazione contenente la diagnosi di disforia di genere 2) sottoscrivere una dichiarazione di impegno ad utilizzare la suddetta documentazione solo in ambito universitario e ai fini dell'espletamento dell'ordinaria attività universitaria

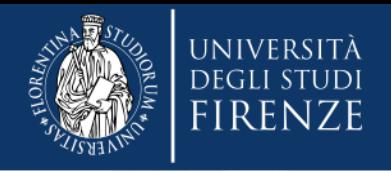

# **In pratica**

### *Con il nome "alias" si può*

- iscriversi agli esami
- verbalizzare gli esami (salva la possibilità per il docente di accertare in ogni momento l'identità anagrafica dello studente attraverso un collegamento ipertestuale presente nel verbale)
- comunicare per posta elettronica
- accedere ai servizi di Ateneo

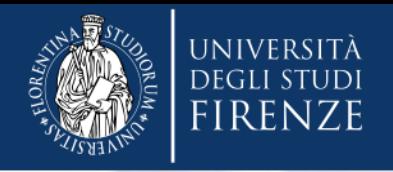

### … *ma (ancora) non si può*

- · ottenere certificazioni, in particolare il diploma di laurea
- espletare le procedure per partecipare al programma Erasmus
- espletare le procedure per un trasferimento di sede

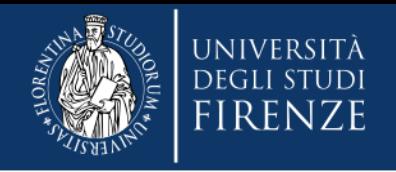

# **Dettagli tecnici**

Su GISS è stata introdotta la gestione degli studenti che intraprendono il percorso medico di rettificazione di attribuzione di sesso.

A tal fine sono state aggiunte nuove informazioni anagrafiche relative alla identità "alias" visibili nelle funzioni "Variazione dati anagrafici", "Visualizza dati studenti" e "Registrare anagrafica Studenti"

Per rendere operative tali funzioni è stato creato un nuovo parametro "Abilita alias", attraverso il quale si attiva un pulsante tramite il quale si accede alle informazioni relative all'Alias

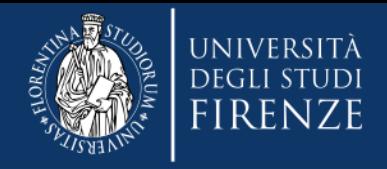

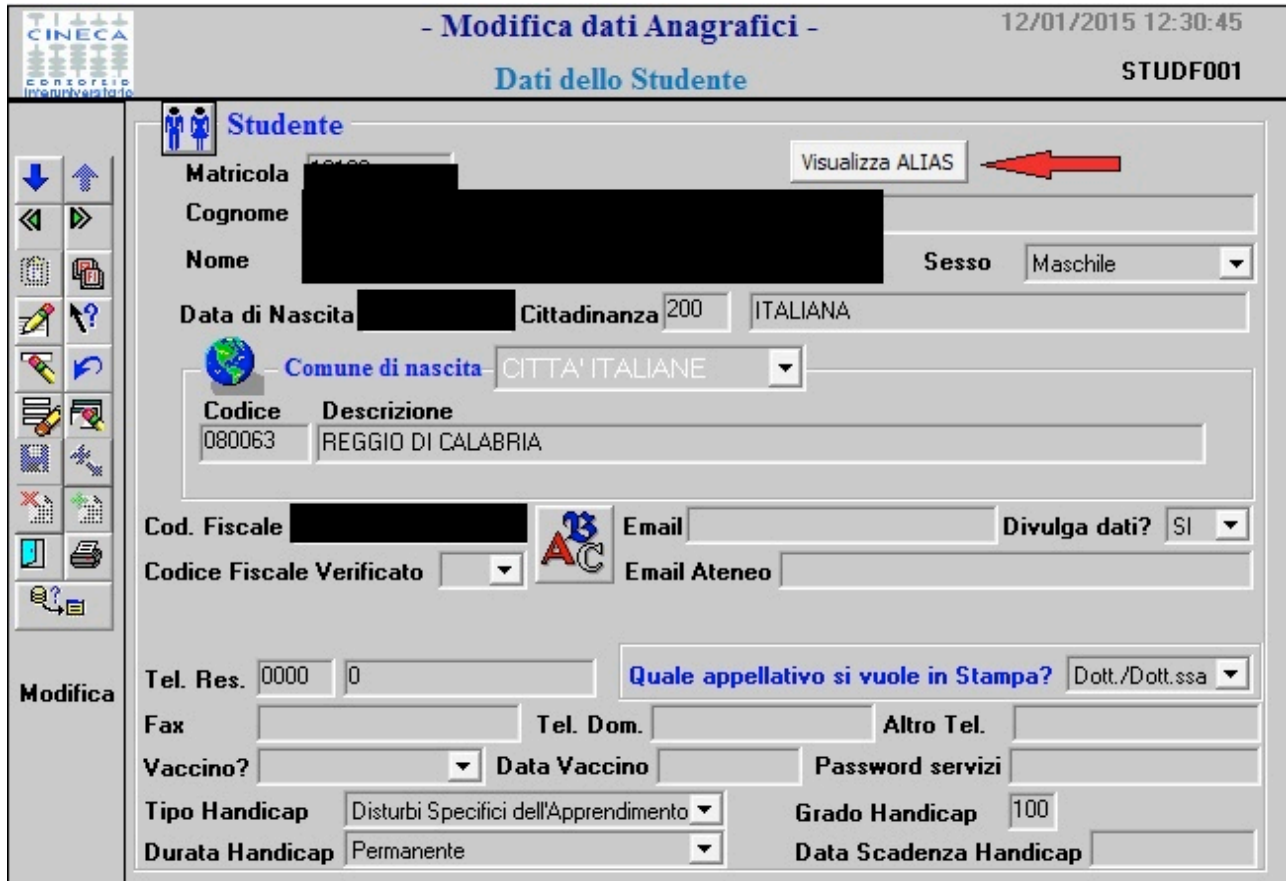

FISTUS

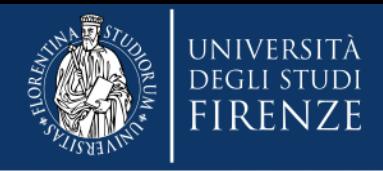

# Grazie dell'attenzione

The Company of the Company of the Company of the